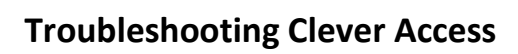

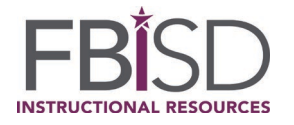

## **Schoology**

How To Fix Schoology to Clever Login Problems

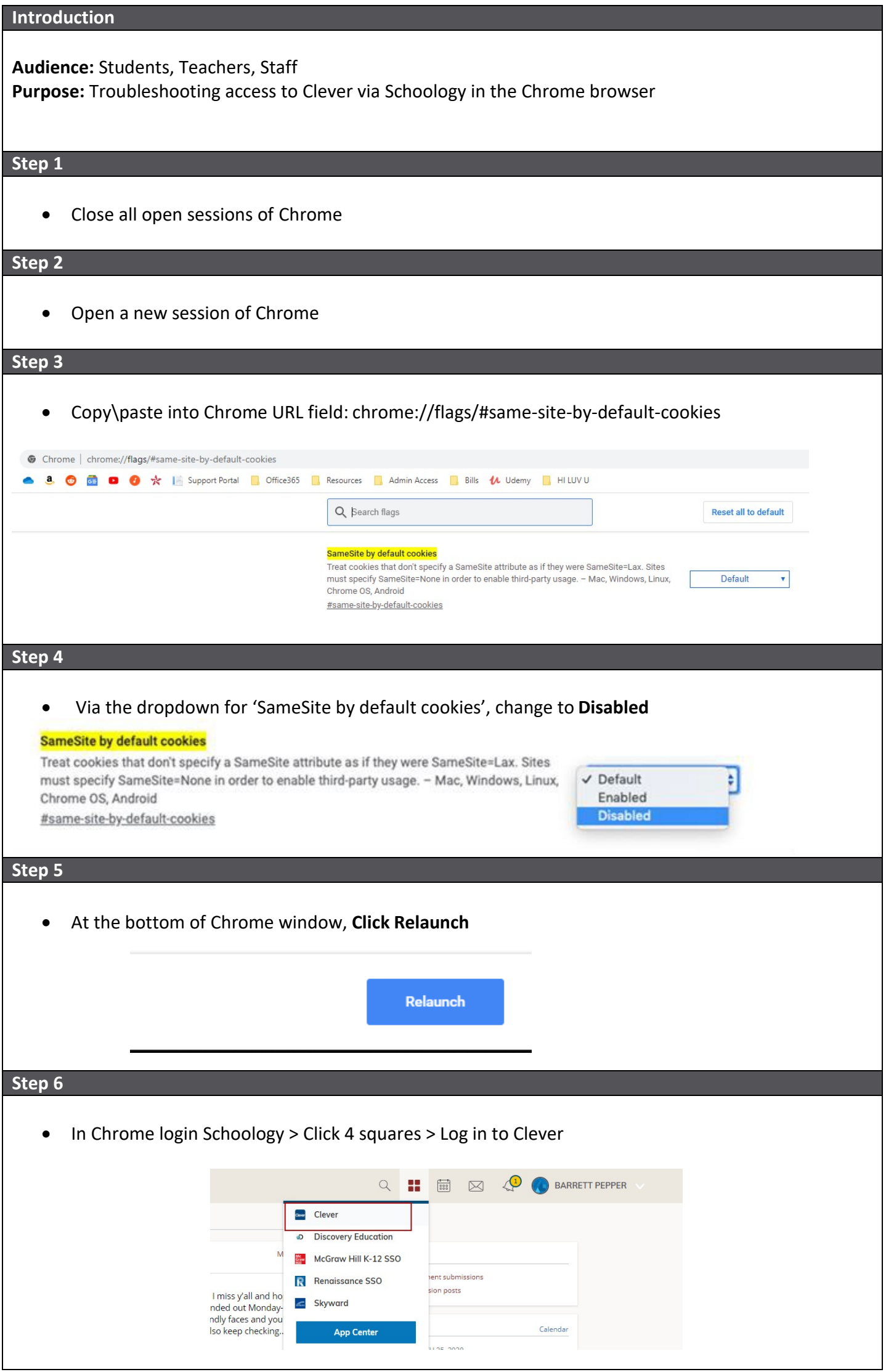